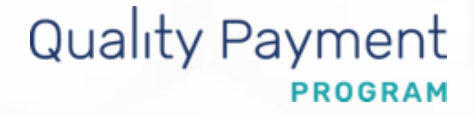

## **Alternative Payment Model (APM) Incentive Payment**

**Help Desk Questions and Answers**

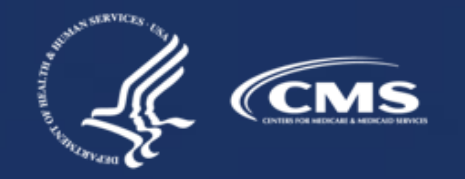

#### **Contents**

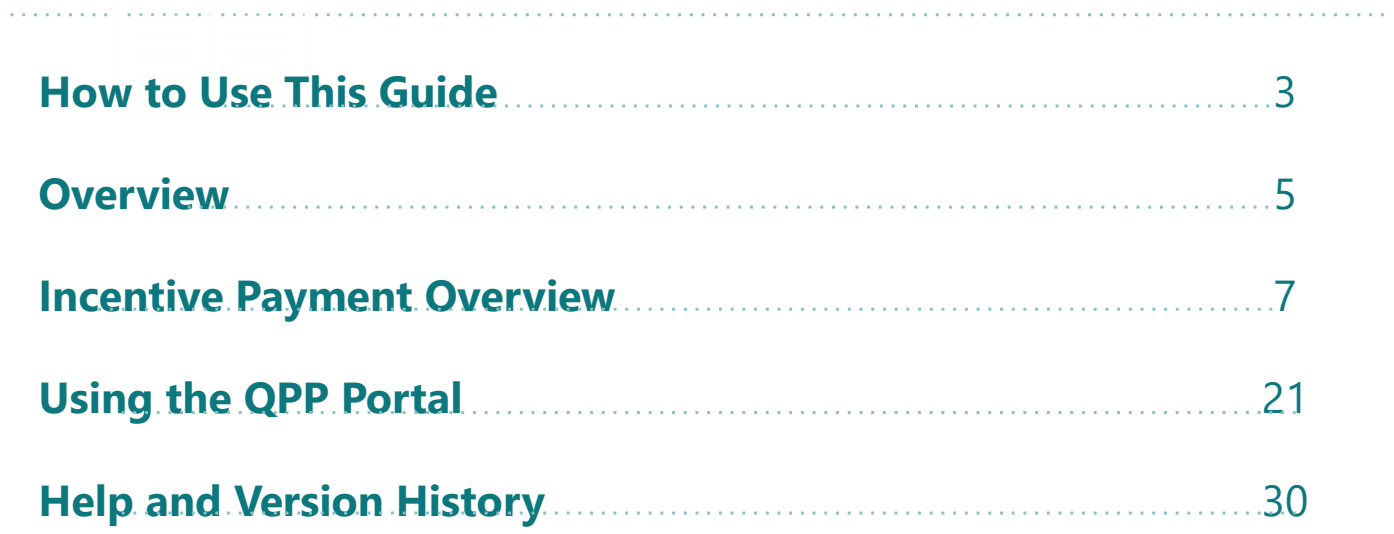

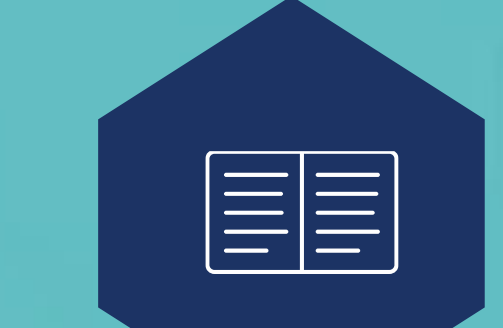

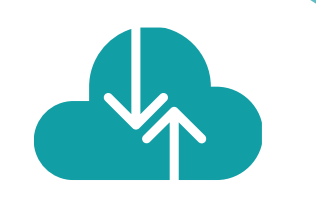

# **How to Use This Guide**

## **How to Use This Guide**

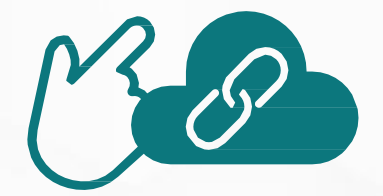

Please Note: This guide was prepared for informational purposes only and is not intended to grant rights or impose obligations. The information provided is only intended to be a general summary. It is not intended to take the place of the written law, including the regulations. We encourage readers to review the specific statutes, regulations, and other interpretive materials for a full and accurate statement of their contents.

#### **Table of Contents**

The table of contents is interactive. Click on a chapter in the table of contents to read that section.

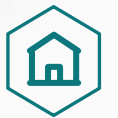

You can also click on the icon on the bottom left to go back to the table of contents.

#### **Hyperlinks**

Hyperlinks to the **QPP** website are included throughout the guide to direct the reader to more information and resources.

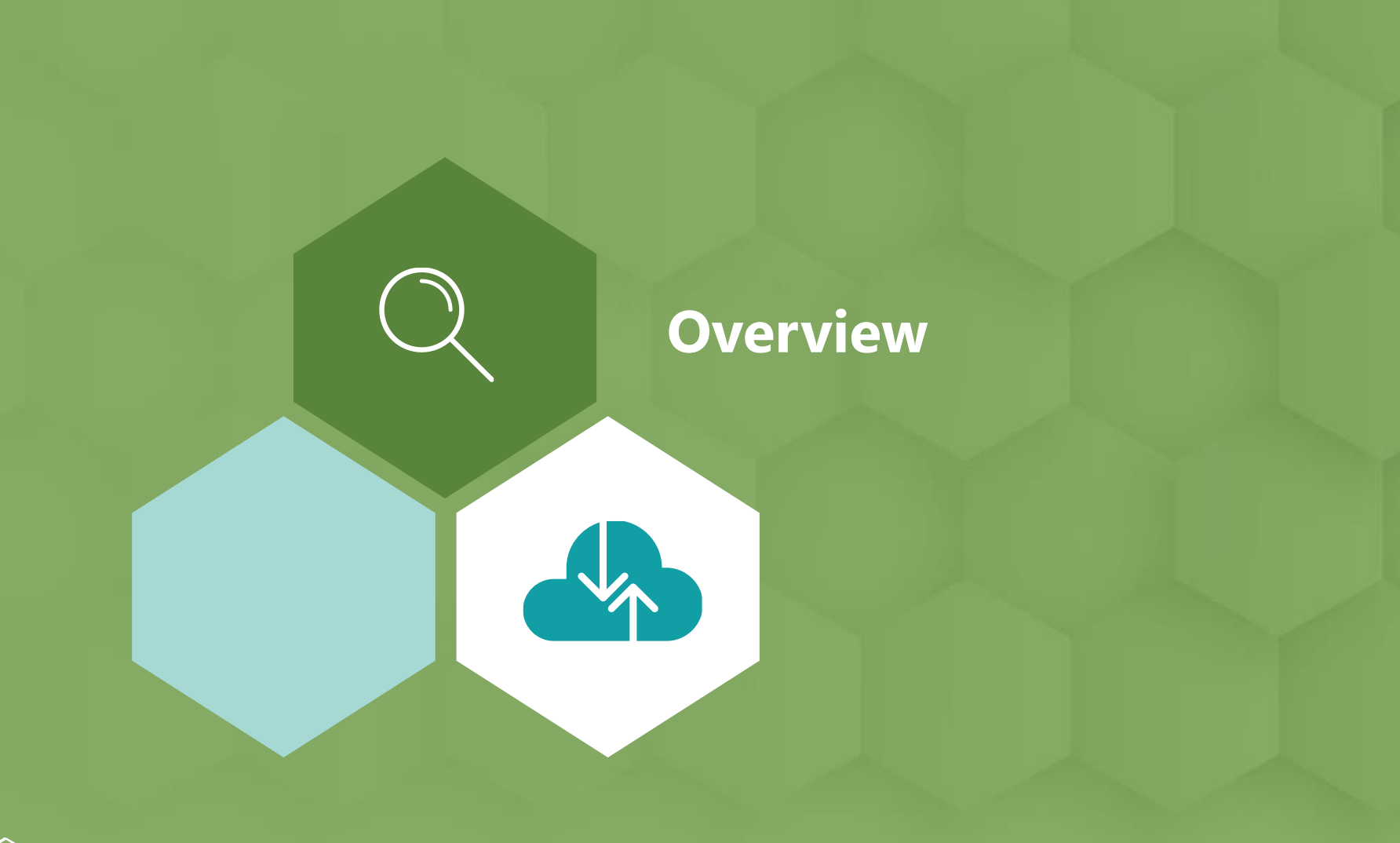

#### **Key Terms to Know**

#### **APM Entity**

An APM Entity is composed of Eligible Clinicians and their associated TINs, who are listed on a participant list, or an affiliated practitioner list associated with an Alternative Payment Model.

#### **Qualifying APM Participant (QP)**

To become a QP, you must receive at least 50% of your Medicare Part B Covered Professional Service payments or see at least 35% of Medicare patients through an Advanced APM entity at one of the determination periods (snapshots).

#### **Billing NPI**

A unique identification number issued to each healthcare provider and organization to process payment claims and administrative transactions.

#### **Audience and Purpose**

This resource is intended for:

- **Qualifying APM Participants (QPs)** who have earned the Incentive Payment
- **APM Entities**, as identified by their Billing Taxpayer Identification Number (TIN) associated with the QPs, who receive the Incentive Payment

This document aims to help QPs and APM Entities understand:

- Where the APM Incentive Payment was paid
- Scenarios to receive the APM Incentive Payment
- Who can access the details about APM Incentive Payments
- What the authorized person sees on *qpp.cms.gov*

#### **APM Incentive Payment**

In accordance with the statute, APM Incentive Payments will be made in each of payment years 2019 through 2024 for eligible clinicians who were determined to be QPs in performance years 2017 through 2022, respectively. The APM Incentive Payment is equal to 5% of the estimated aggregate payment amounts for Medicare Part B covered professional services furnished by the QP during the "base period," which is the calendar year preceding the payment year, across all billing TINs associated with the QP's National Provider Identifier (NPI).

The APM Incentive Payment is based on the paid amounts for Medicare Part B covered professional services furnished by the QP across all of their TIN/NPI combinations during the base period, which for purposes of 2020 QPs is calendar year 2021. Note that the APM Incentive Payment is based only on Part B covered professional services (services paid under the Part B physician fee schedule as well as certain payments noted below associated with payment under the Advanced APM), not all Part B items and services.

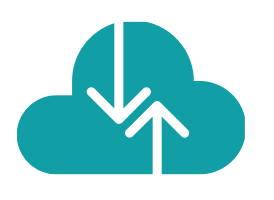

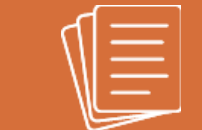

#### **What is the APM Incentive Payment?**

Under the Quality Payment Program, QPs receive a 5% APM Incentive Payment that is equal to 5% of the estimated aggregate payments for covered professional services during the incentive payment base period (the calendar year immediately preceding the payment year). CMS uses claims submitted for covered professional services with dates of service from January 1 through December 31 of the incentive payment base period.

The following slides will answer frequently asked questions (FAQs) and provide detailed information about the QPP Portal.

### **Why Did I Receive These Funds?**

- You were an Eligible Clinician participating in Medicare;
- You were on the participation list for an APM Entity group;
- Your APM Entity group participated in an Advanced APM;
- You received QP status in 2019;
- In 2020, you billed and received payment for Covered Professional Services; AND
- Your 2021 APM Incentive Payment is based on your Covered Professional Services billed in 2020.

## **I Submitted My Information on the Billing Request Form, but I Still Have Not Received My Payment.**

The enrollment information submitted did not represent an active billing arrangement. Possible reasons include, but are not limited to:

- The information provided, especially when handwritten, was misinterpreted; a 1 (one) was interpreted as an L or a 0 (zero) was interpreted as the letter O.
- The Medicare ID provider was the individual provider's ID and not the billing organization's ID.

#### **When Did I Earn the Incentive Payment?**

APM Incentive Payments are issued 2 years after the Qualifying APM Participant status is earned.

**QP Performance Period January 1, 2019 – August 31, 2019** **Incentive Payment Base Year January 1, 2020 – December 31, 2020**

**Payment Year 2021**

#### **Performance Period:**

QP status based on Advanced APM participation

#### **Incentive Determination:**

Add up payments for Part B professional services furnished by QP

#### **Payment:**

+5% lump sum payment made (excluded from MIPS adjustment)

### **What Happens if I am No Longer Practicing with the TIN through Which I Earned My QP Status or Am No Longer Actively Billing Medicare?**

- CMS uses billing activity during the base year to identify billing organizations (TINs) to pay the Incentive Payment.
- If billing relationships present during the base year are not in place when Incentive Payments are determined, CMS looks for current billing relationships.
- In the event we do not identify an appropriate TIN, we will publish a public notice requiring the remaining QPs to come forward with their claims and provide payment information by the specified date that is the later of a 60-day deadline or November 1st of the payment year, or forfeit their claim to an APM Incentive Payment for the year.

## Quality Payment

#### **Why is My Payment Lower than I Expected?**

Possible reasons include, but are not limited to:

- If you are a **QP,** CMS identified more than one TIN to whom payment should be made, and so the payment was split between them according to the proportion of total Medicare Part B claims billed through more than one.
- If you are a **TIN,** the QP may no longer be affiliated with your practice, or another TIN or TINs associated with the QP were identified and payments were made through them.
- The payment is calculated on paid amounts for Medicare Part B claims for Covered Professional Services.
- The amount of the APM Incentive Payment is equal to 5% of the estimated aggregate payments for covered professional services as defined in section 1848(k)(3)(A) of the Act.

.

## **Quality Payment**

#### **Why Did It Take So Long to Receive My Incentive Payment?**

- The APM Incentive Payments are made two years after the year in which eligible clinicians attained QP status, i.e., those who become QPs based on their participation with Advanced APMs in 2019 receive the APM Incentive Payment in 2021.
- Once we reach the payment year (2021) we calculate the APM Incentive Payment from the previous year (2020). Payments are then scheduled for the next available payment period.
- If CMS attempts to complete a payment but the payment information in CMS's systems, such as PECOS, are not up to date, the payment may be delayed while CMS attempts to identify an alternative payee TIN.

**Note:** According to the Medicare Program Integrity Manual, Chapter 10, Section 1.2, all changes of ownership, location changes or updates to final adverse actions must be reported within 30 days of the change and any other change must be reported to PECOS within 90 days of the change. We rely on information in the PECOS system to validate all Medicare payments, including the APM Incentive Payment. Invalid enrollment information may result in an inability to complete payments. If you have any specific questions regarding updating PECOS information, please visit https://pecos.cms.hhs.gov/.

.

#### **Why Aren't All the Payments Made at the Same Time?**

The Incentive Payments are typically disbursed 3 times during the payment year.

- **1. The first disbursement accounts for QPs who are currently submitting claims through the same billing arrangement in place during the base year.** Examples:
	- A Reassignment of Benefits has been active since the base year.
	- A Physician Assistant is still employed by the same practice as in the base year.
- **2. The second disbursement accounts for QPs who are no longer submitting claims through the same billing arrangement in place during the base year but are actively submitting claims through a new billing arrangement.**
	- The Reassignment of Benefits in place during the base year has been terminated but a new Reassignment of Benefits is in place.
	- A Physician Assistant is no longer employed by the Practice during the base year but is employed by a new **Practice**
- **3. The final disbursement accounts for QPs for whom CMS was unable to find a current billing arrangement and has requested billing information to be provided to CMS via the Public Notice.**

## **Quality Payment**

#### **Why Did My Payment Go to a Different TIN?**

This is usually the result of multiple reassignments for an NPI found in PECOS.

**In APM Entity Group 1 Performance Year**

**In APM Entity Group 1 Base Year**

**In APM Entity Group 1 Payment Year**

**Payment to APM Entity Group 1**

**In APM Entity Group 1 Performance Year**

**In APM Entity Group 2 Base Year**

**In APM Entity Group 2 Payment Year**

**Payment to APM Entity Group 2**

*Why am I getting this payment?*

*Payment Follows NPI*

**APM Entity Group 1 Performance Year**

**APM Entity Group 2 Base Year**

**APM Entity Group 3 Payment Year**

**Payment to Current and Active TIN**

#### **Why Did My Payment Go to a Different TIN?**

Since Incentive Payments are made 2 years after becoming a QP, it's likely that billing arrangements have changed during that time; different Reassignment of Benefits or changed employers.

#### **CMS will pay the billing organization with the closest association to the APM Entity Group under which QP Status was attained.**

It is also possible that your Incentive Payment was paid to more than one billing organization resulting in a "split payment." This occurs if there are multiple billing organizations with the same association to the APM Entity.

While it is CMS's goal to make the APM Incentive Payment to a QP through the TIN associated with their Advanced APM participation during the QP Performance Period, it is not always possible to do so.

We make Incentive Payments to the TINs associated with the QP according to the hierarchy codified at § 414.1450 and discussed at 85 FR 84472 in the CY 2021 PFS final rule.

According to this hierarchy, we attempt to identify a current and active TIN relationship at each step of the hierarchy. If a potential payee is identified, we will validate their payment information through PECOS. If no payee TIN is identified at a step, we will continue on to the next step in the hierarchy.

.

#### **Does the APM Entity Receive the APM Incentive Payment?**

- No, the APM Incentive Payment is earned by the QP (the eligible clinician participating in the Advanced APM).
- The APM Entity (ACO, CPC+ practice, OCM practice, etc.) is not entitled to any portion of this money under QPP.

#### **How do I Identify the APM Incentive Payment on the Remittance?**

- The payment can be identified on the 4th addendum line as "CMMI QPP NGS"
- The payment can be identified on the 5th and/or 6th addendum line as "CMS-QPP-QPIN"

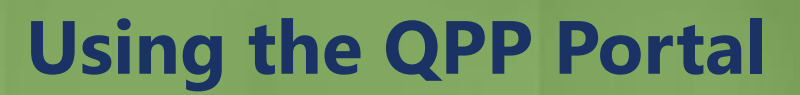

 $\boxed{\equiv} \boxed{\equiv}$ 

#### **Overview**

In this section, you will learn about the Access Roles for APM Entities when logging into the QPP Portal. In addition, you will learn what users at the TIN level are able to see and access. Finally, we provide TIN Level screenshots and NPI Level screenshots to help navigate the QPP portal screens.

### **What Are the Access Roles for APM Entities in the QPP Login?**

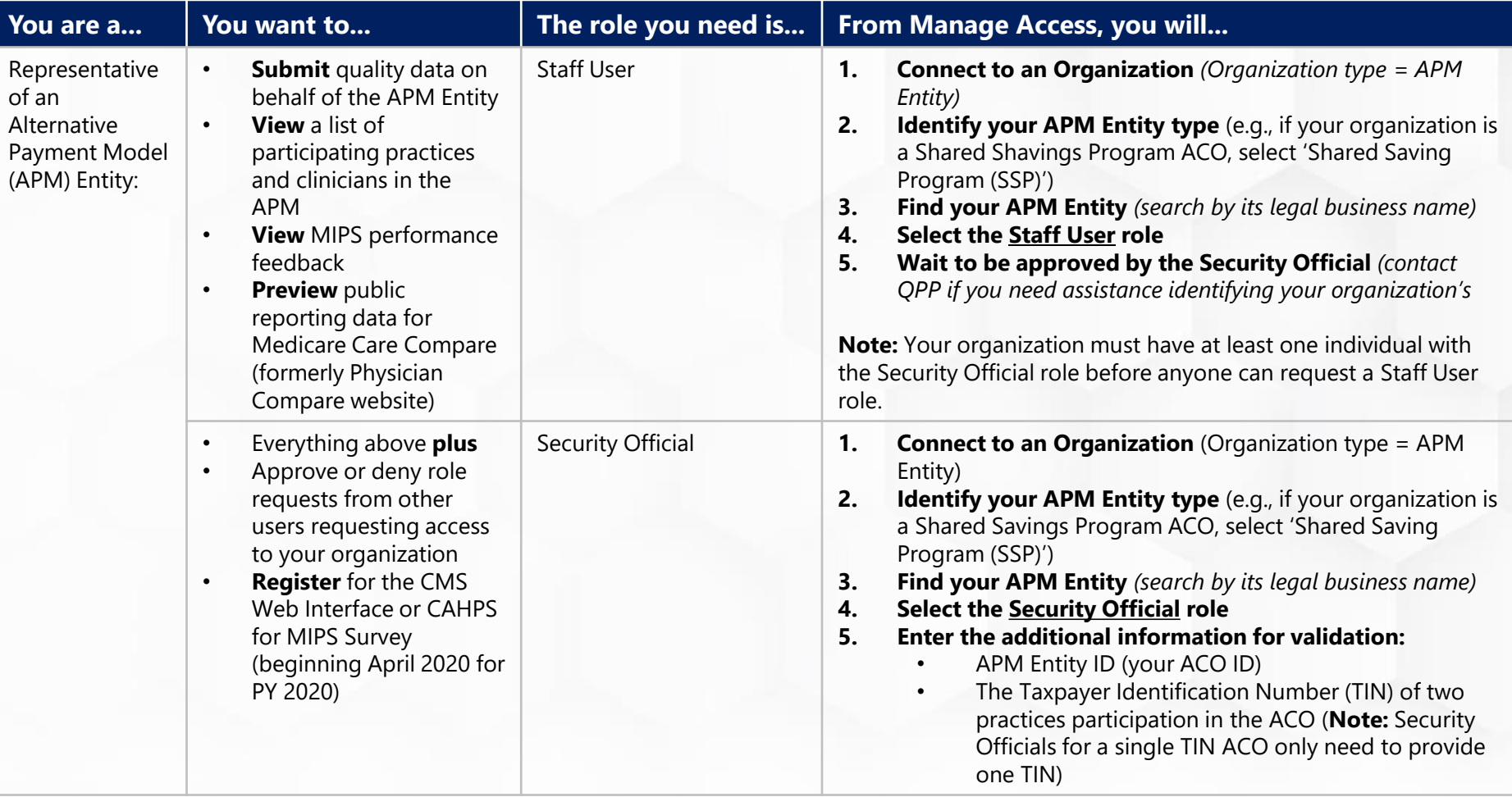

**Identify Nuances Associated with APM Incentive Payment and Roles**

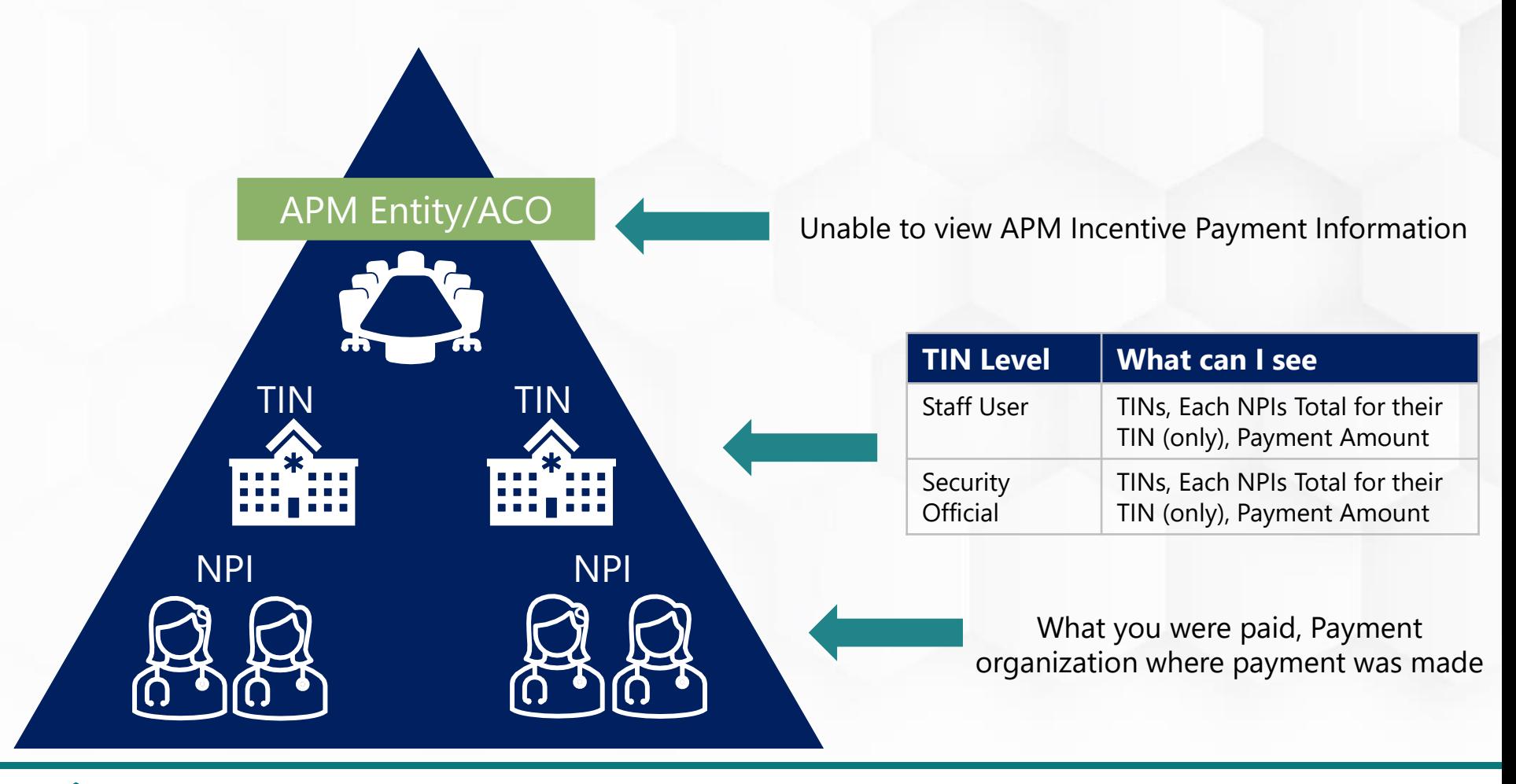

#### **Where Is the APM Incentive Payment?**

#### The APM Incentive Payment option shows at both the TIN and NPI Levels.

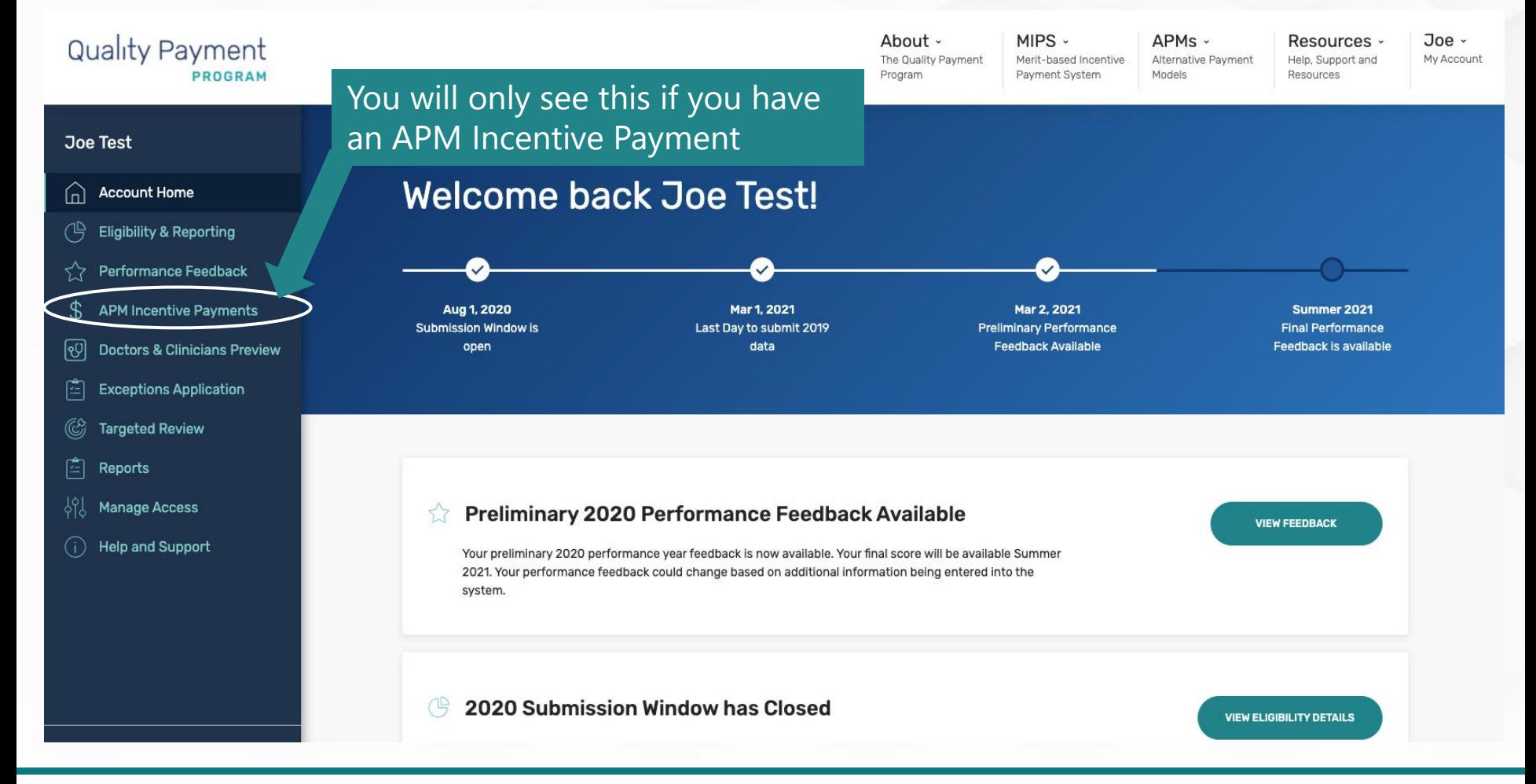

#### **TIN Level View**

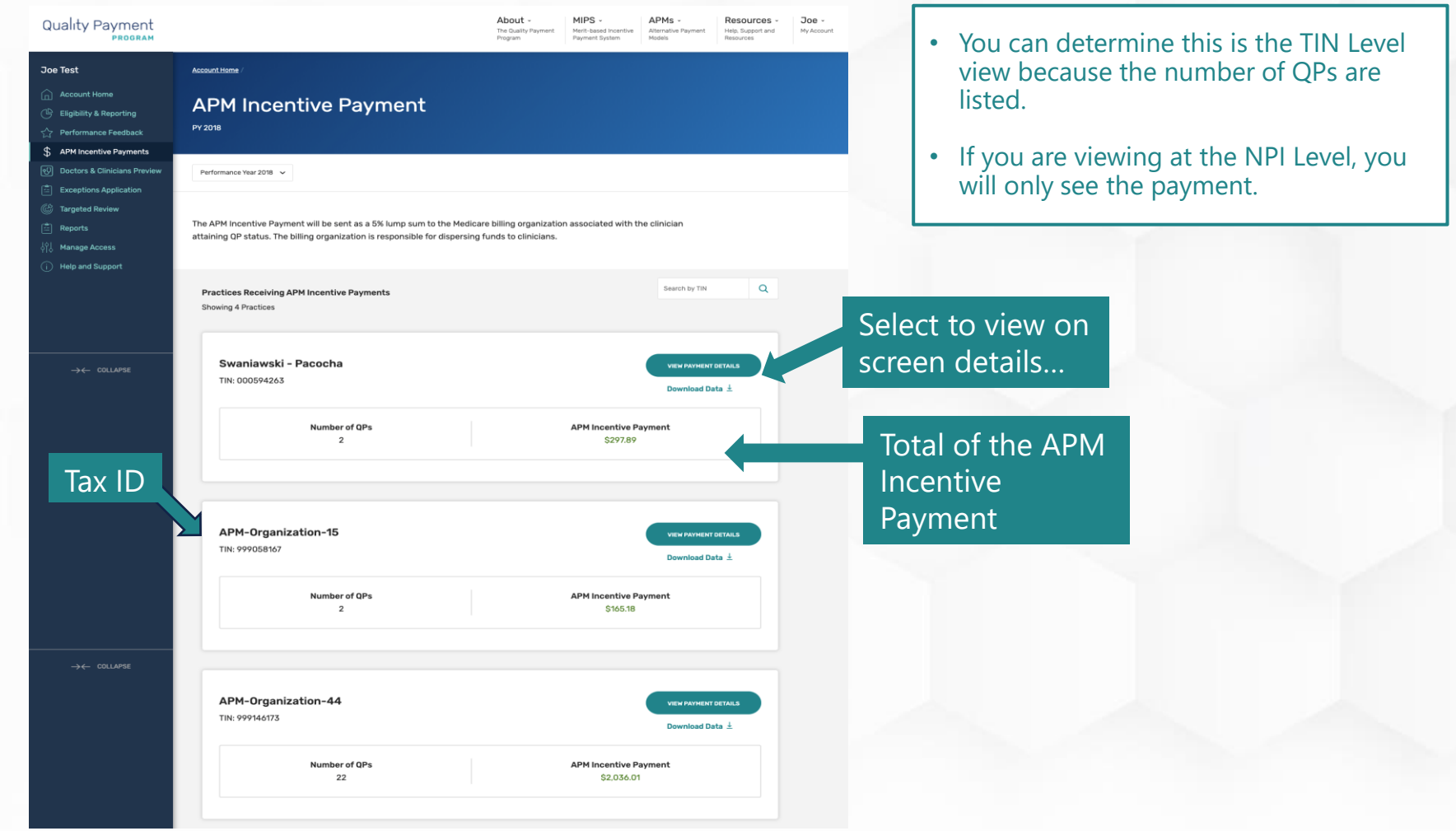

### **TIN Level View (Continued)**

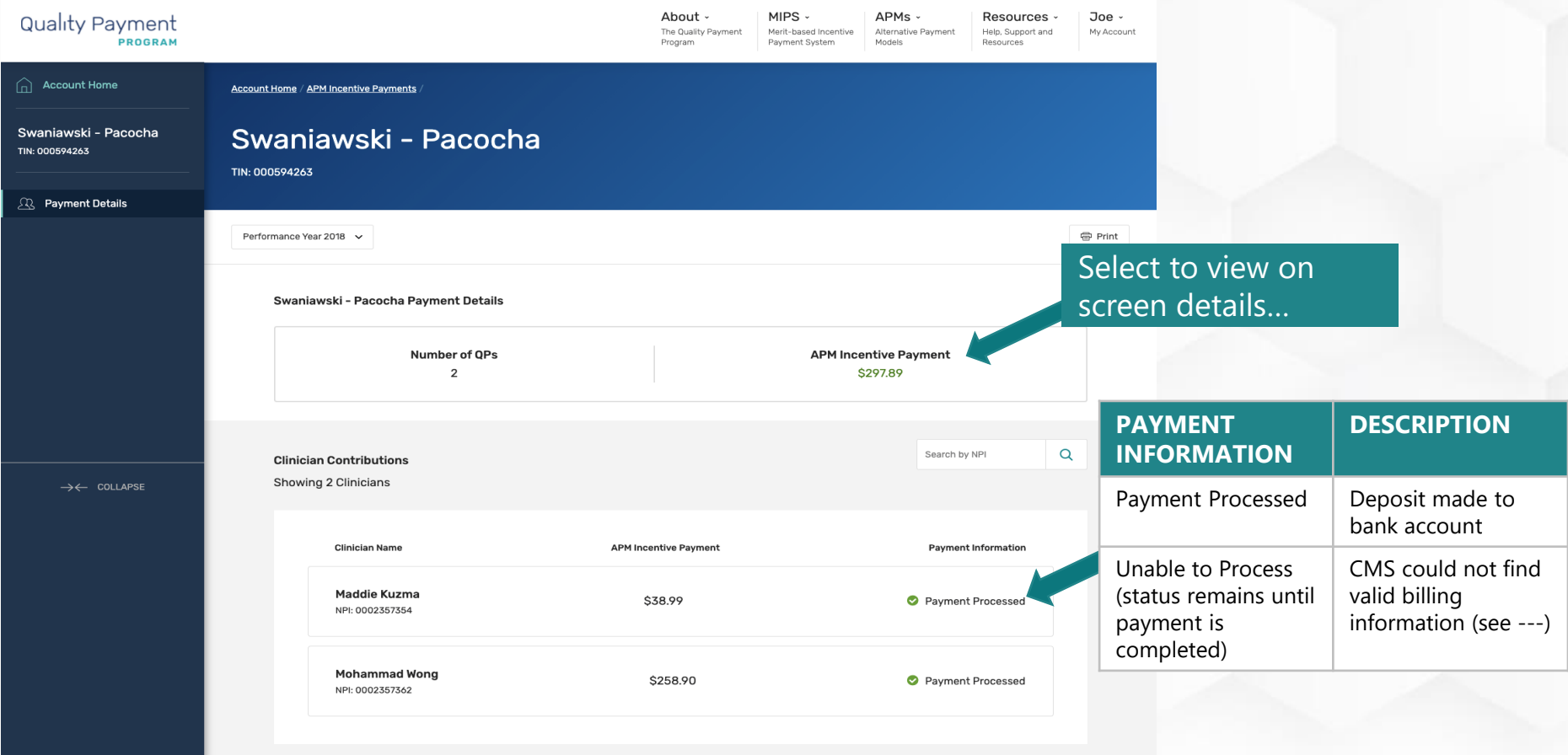

### **TIN Level View (Continued)**

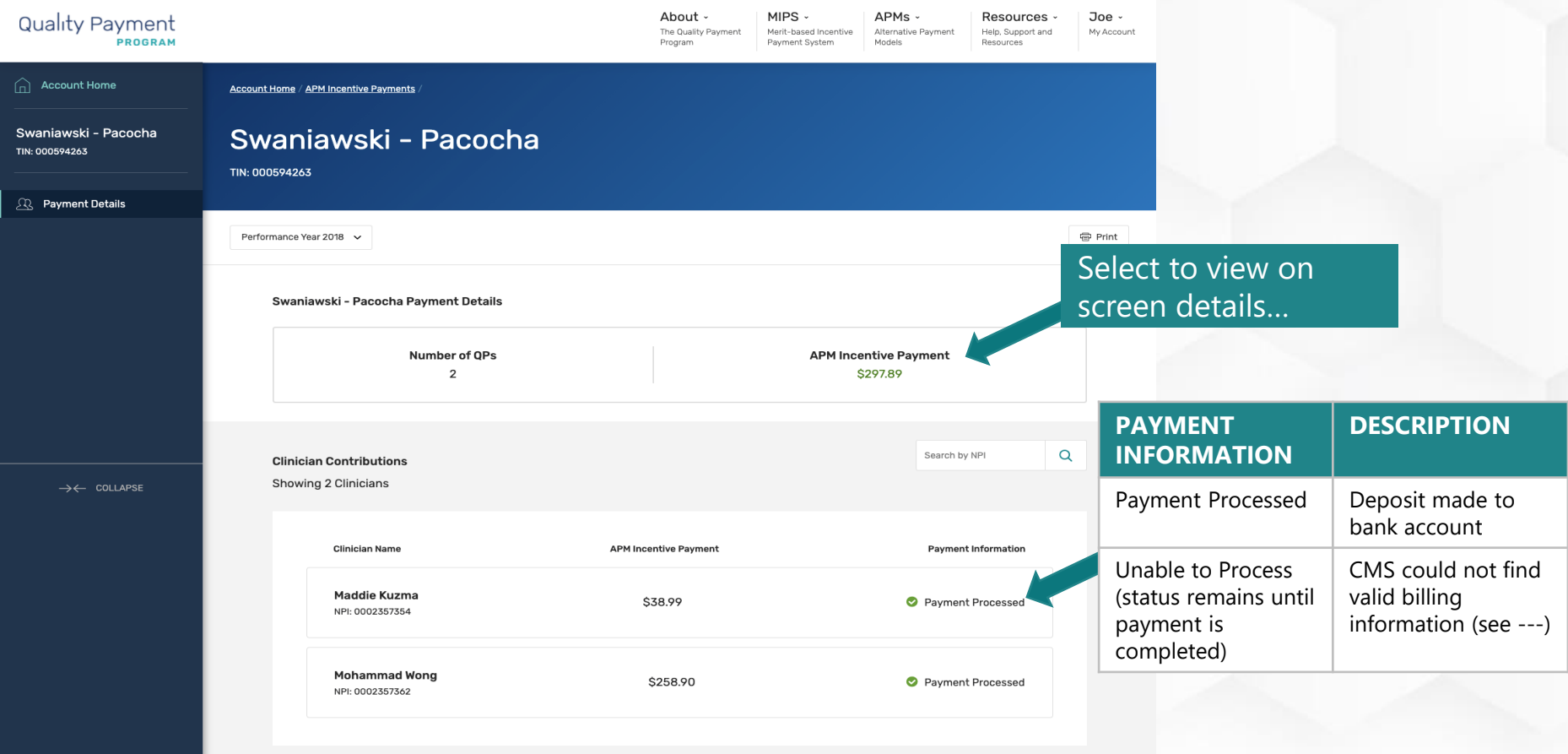

#### Quality Payment PROGRAM

 $\text{Joe} \cdot$ 

My Account

APMs -Quality Payment About ~ MIPS -Resources -The Quality Payment<br>Program Merit-based incentive Alternative Payment Help, Support and<br>Resources Payment System Models G **Account Home NPI Level ViewAPM Incentive Payment**  $\ddot{\ast}$ Performance Year 2018 Performance Year 2018 v The APM Incentive Payment will be sent as a 5% lump sum to the Medicare billing organization associated with the clinician attaining QP status. The billing organization is responsible for dispersing funds to clinicians. Joe Clinician Payment Details **Number of Billing Organizations APM Incentive Payment**  $\overline{2}$ \$702.90 Some APM Incentive Payments cannot be processed at this time. Payment Disbursement **Billing Organization Billing TIN Billing NPI** Payment APM-Organization-04 999020696 0002357354 \$301.00 APM-Organization-04 999020696 0112357354 \$301.00 APM-Organization-77 999221170 0000455069 \$100.90 "If you are unfamiliar with your billing organization and would like to obtain additional information about it, you can enter the NPI for the billing organization in the NPI Registry Public Search G.

#### **NPI Level View (Continued)**

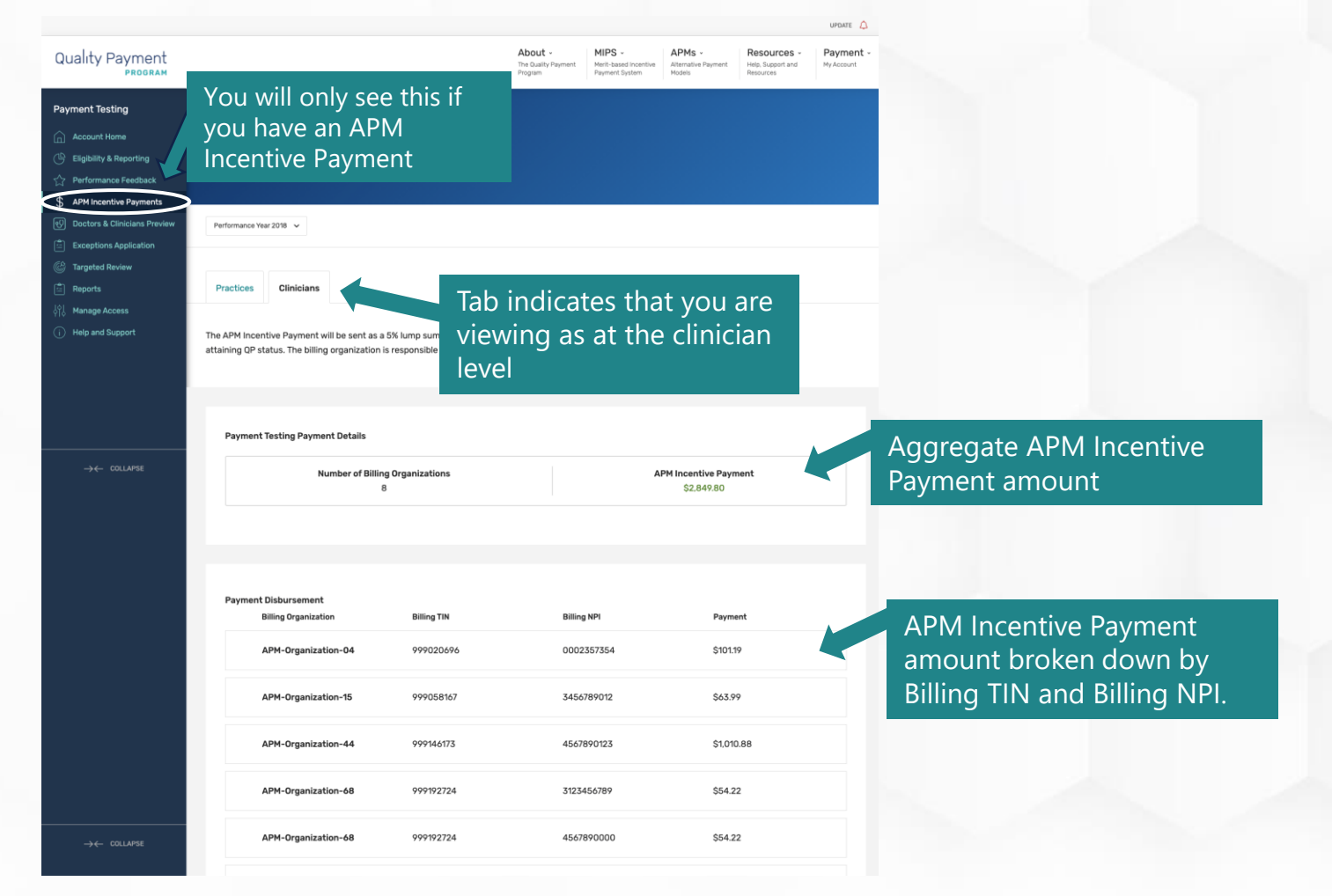

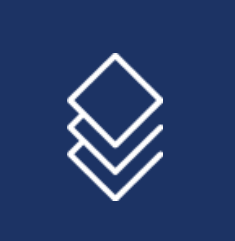

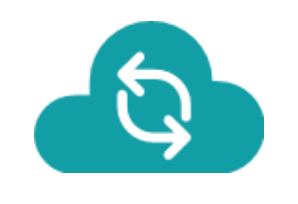

# **Help and Version History**

## **Help and Version History**

#### **Where Can You Go for Help?**

The following resources are available on the **QPP** Resource Library and other QPP and CMS webpages:

Contact the Quality Payment Program at 1-866-288-8292, Monday through Friday, 8 a.m.-8 p.m. ET or by email at: [QPP@cms.hhs.gov.](mailto:QPP@cms.hhs.gov)

• Customers who are hearing impaired can dial 711 to be connected to a TRS Communications Assistant.

Connect with your local Technical Assistance [organization. We provid](https://qpp.cms.gov/about/small-underserved-rural-practices)e nocost technical assistance to **small, underserved, and rural practices** to help you successfully participate in the Quality Payment Program.

Visit the Quality Payment Program [website](https://qpp.cms.gov/) for other help and support [information, to](https://qpp.cms.gov/about/help-and-support)  learn more about [MIPS,](https://qpp.cms.gov/mips/overview) and to check out the resources [available in the Quality Payment](https://qpp.cms.gov/about/resource-library)  Program Resource Library.

## **Help and Version History**

### **Version History**

If we need to update this document, changes will be identified here.

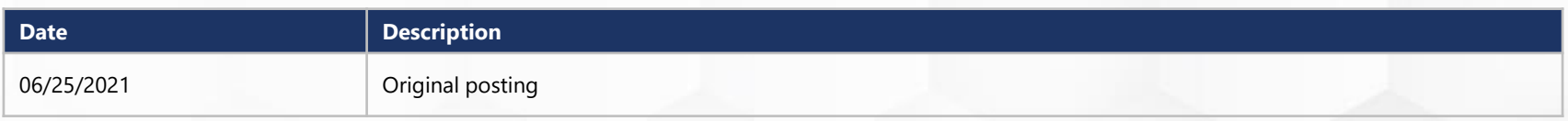